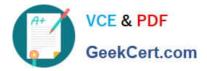

# 701-100<sup>Q&As</sup>

### DevOps Tools Engineer Exam

## Pass Lpi 701-100 Exam with 100% Guarantee

Free Download Real Questions & Answers **PDF** and **VCE** file from:

https://www.geekcert.com/701-100.html

100% Passing Guarantee 100% Money Back Assurance

Following Questions and Answers are all new published by Lpi Official Exam Center

Instant Download After Purchase

100% Money Back Guarantee

😳 365 Days Free Update

800,000+ Satisfied Customers

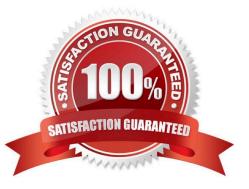

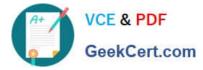

#### **QUESTION 1**

Given the following Kubernetes deployment:

NAME DESIRED CURRENT UP-TO-DATE AVAILABLE AGE

myapp 2 2 2 0 17s

Which command scales the application to five containers?

- A. Kubectl edit deployment/myapp replicas=5
- B. Kubectl deployment myapp replicas=5
- C. Kubectl scale deployment/myapp -replicas=5
- D. Kubectl replicate deployment/myapp +3
- E. Kubectl clone deployment/myapp 3

Correct Answer: C

#### **QUESTION 2**

When can an SQL injection attack happen?

A. When strings of arbitrary length are passed to a database so they can exceed the kength of data type or data field.

B. When characters or string received from an external source are passed unchanged to a database so they can include SQL.

C. When SQL statemens are stored as database content and might be returned unchanged to a client querying the database.

D. When database queries of an application are redirected to another server which then receives confidential information and might return manipulated data.

E. When an API which causes writes to the database can be triggered remotely without rate limits or other restrictions.

Correct Answer: B

#### **QUESTION 3**

How does Vagrant run virtual machines?

A. Vagrant uses a vagrant-specific hypervisor called VagrantVM.

B. Vagrant has to be run within a running virtual machine which is not controlled by Vagrant.

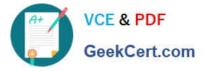

- C. Vagrant ships with an embedded version of VirtualBox.
- D. Vagrant uses so-called provides which control external hypervisors such as VirtualBox.
- E. Vagrant generates virtual machine images but does not provide a mechanism to run them.

Correct Answer: D

#### **QUESTION 4**

Using the Ansible cron module a crontab entry should be created for example.sh which runs once after reboot. Which of the following is a calid Ansible task for this purpose?

- A. -cron: Reboot: " /usr/local/bin/example,sh
- B. -cron: special: reboot crontab: "/usr/local/bin/example.sh
- C. -cron: crontab: "reboot/\* \* \* \* \* root /usr/local/bin/example.sh
- D. -cron: uptime: \*/0 task: "/usr/local/bin/example.sh"
- E. -cron: special\_time: reboot job: "/usr/local/bin/example.sh

```
Correct Answer: C
```

#### **QUESTION 5**

What is the purpose of the command vagrant init?

- A. It installs Vagrant on a Linux host.
- B. It creates a Vagrant configuration file.
- C. It downloads a Vagrant box.
- D. It starts a Vagrant box.
- E. It executes a provisioning tool in a running box.

Correct Answer: B

701-100 Study Guide

701-100 Exam Questions

701-100 Braindumps